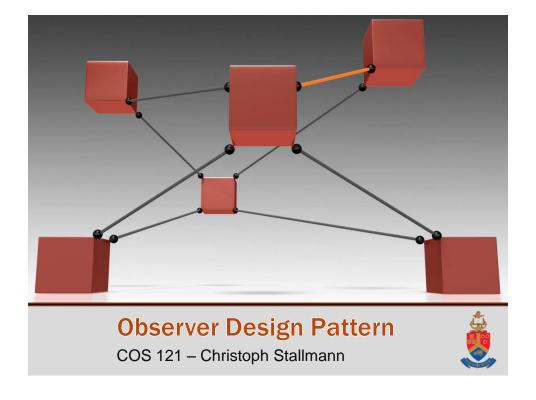

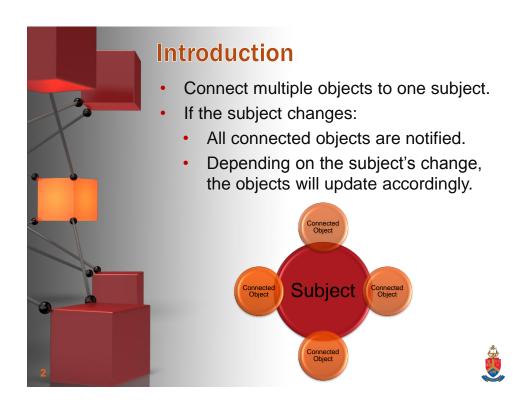

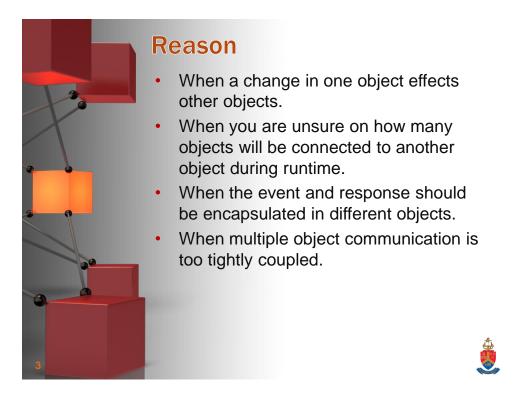

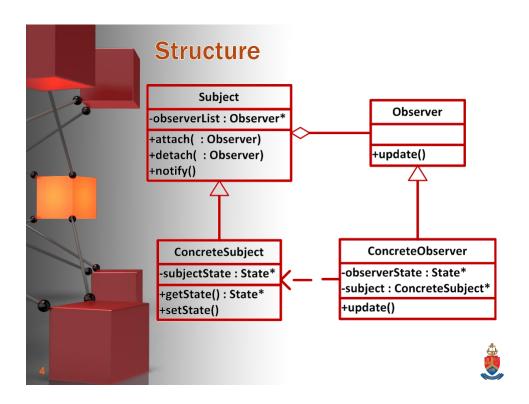

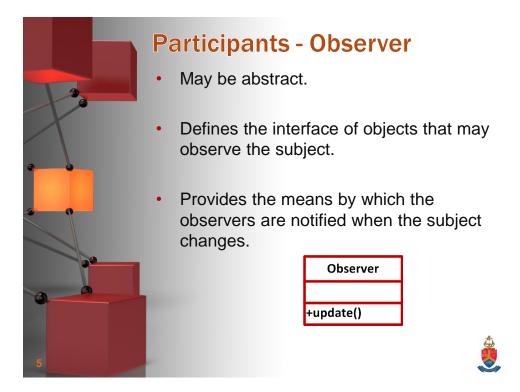

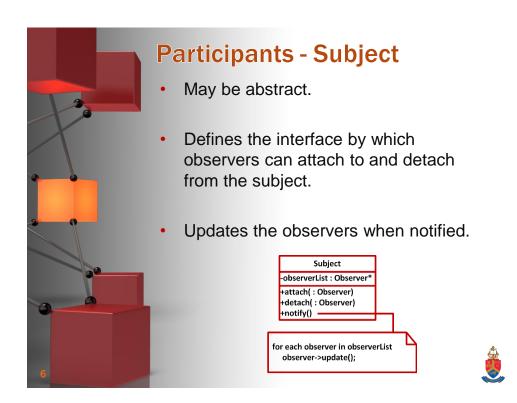

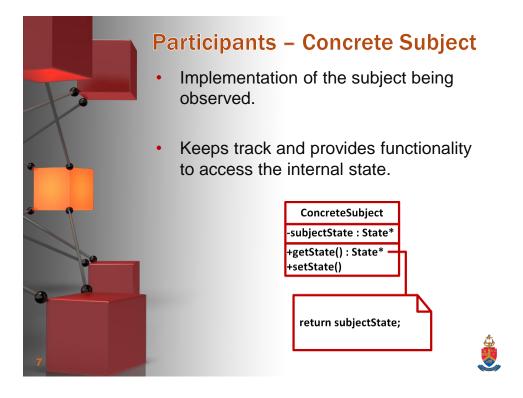

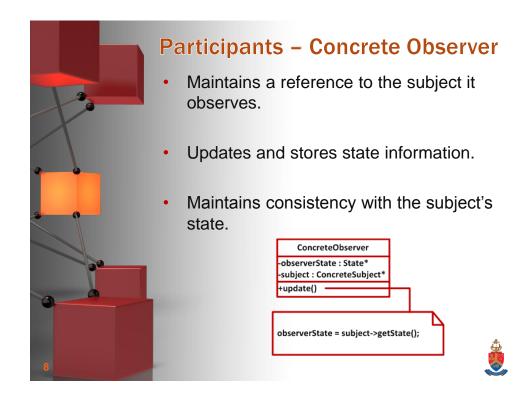

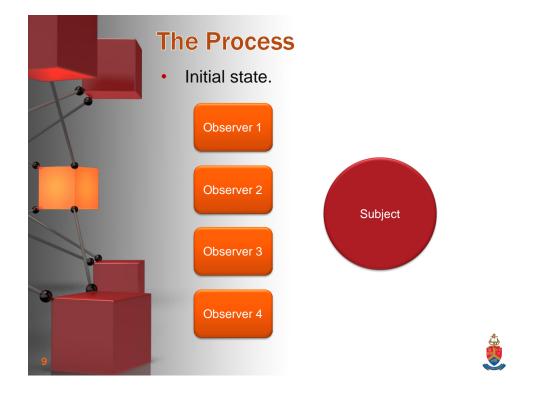

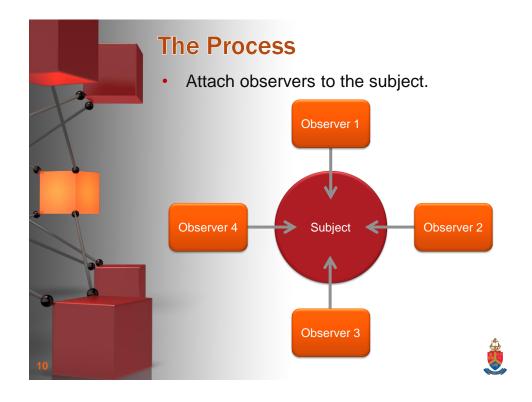

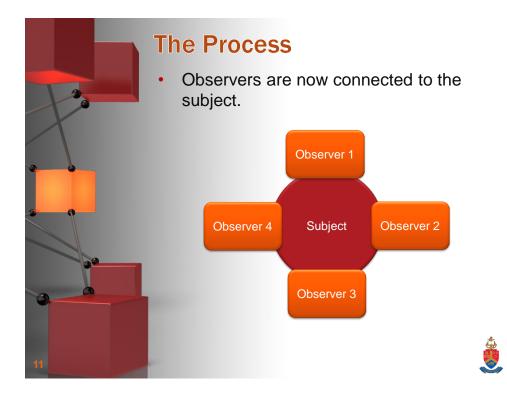

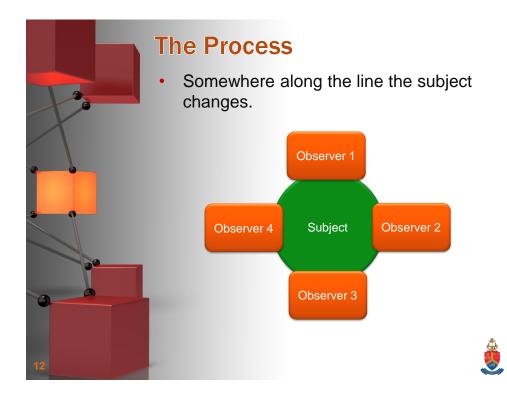

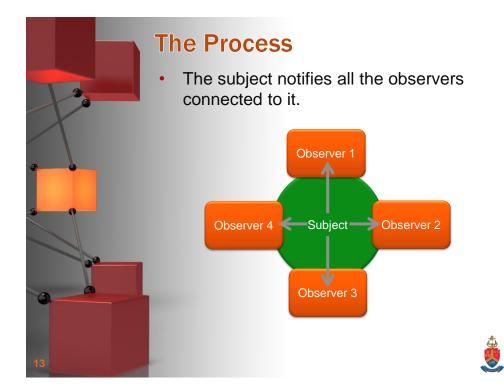

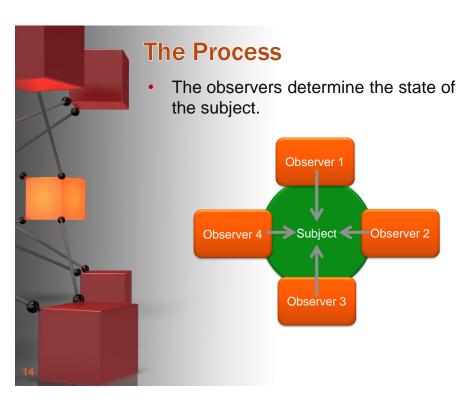

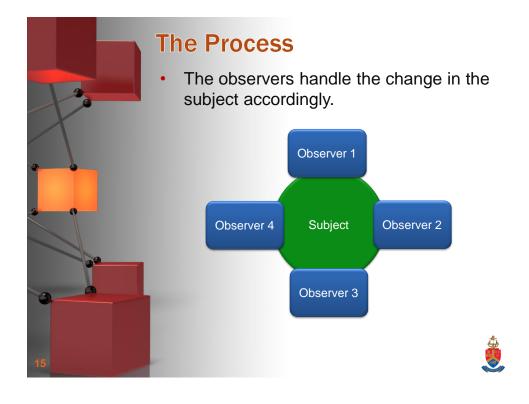

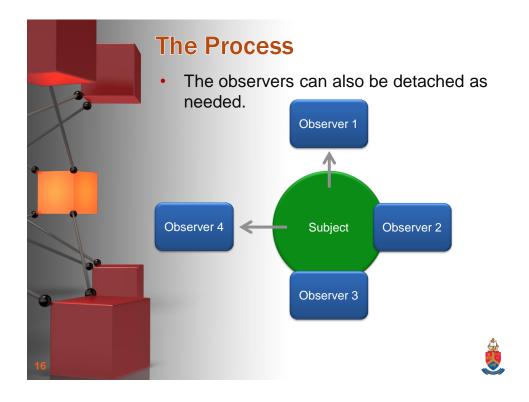

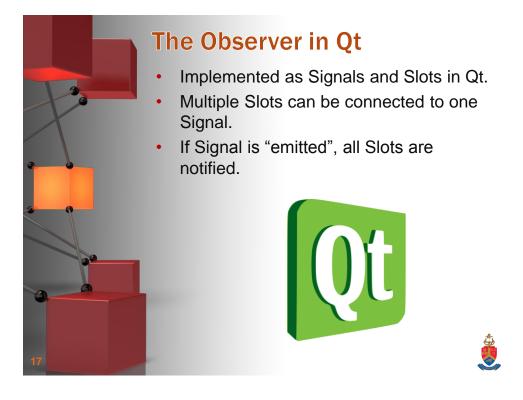

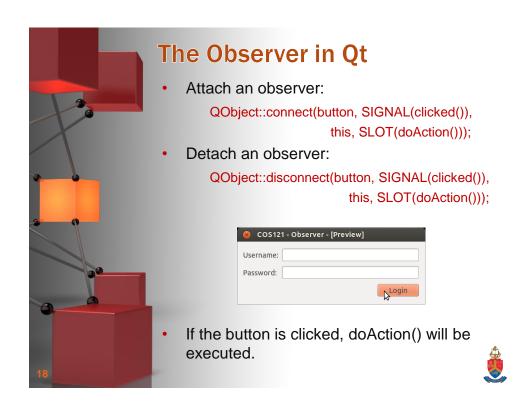

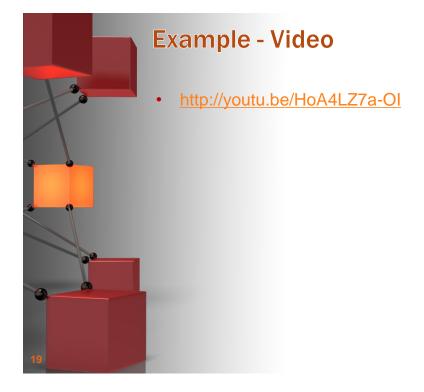

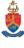

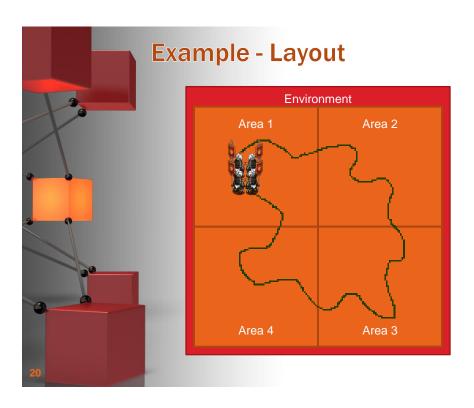

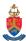

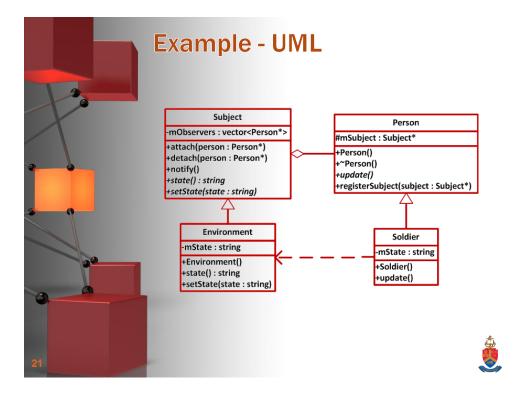

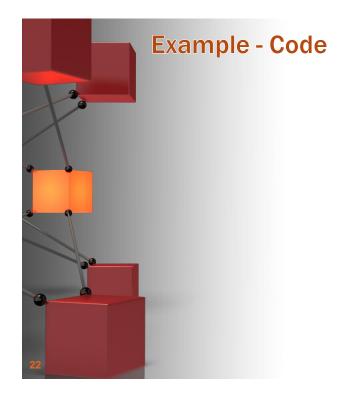

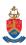

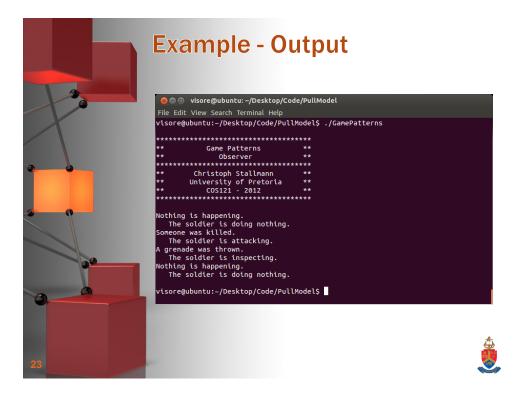

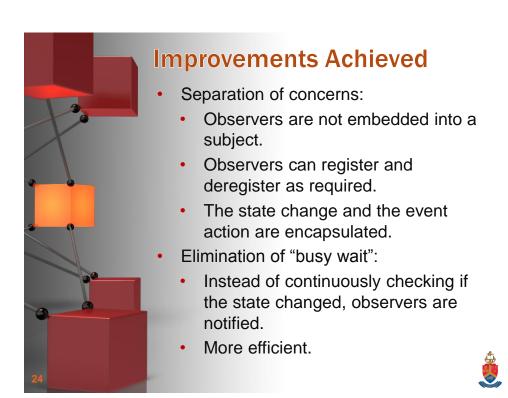

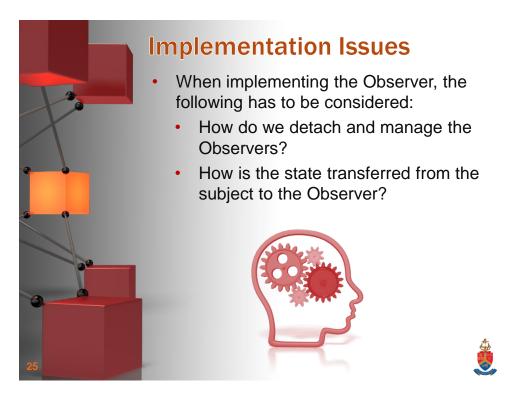

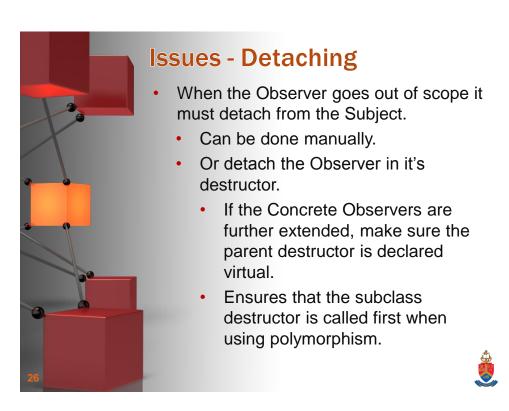

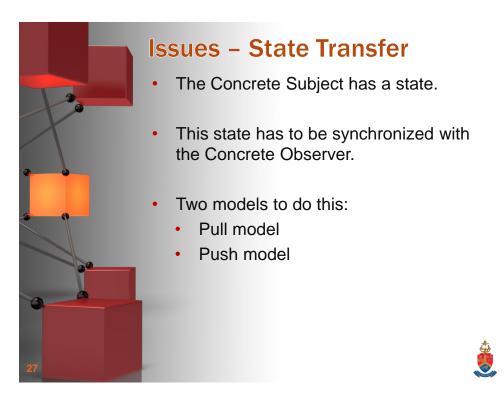

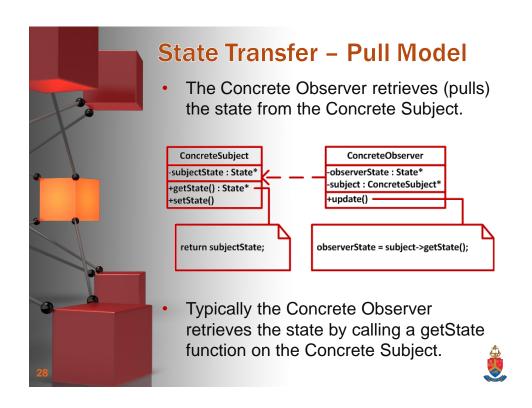

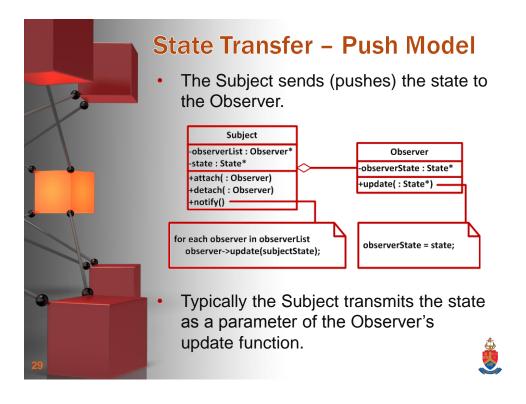

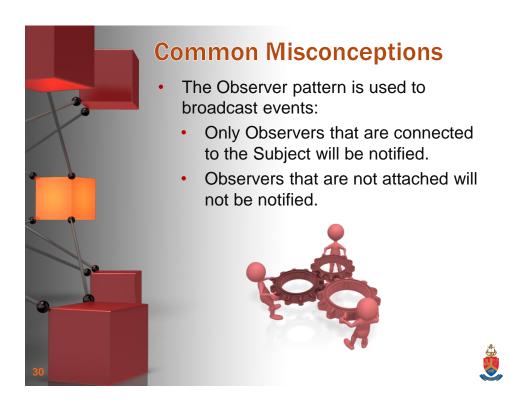

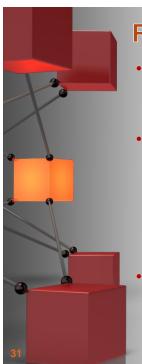

## **Related Patterns**

- State
  - Can be used in the Observer to handle state information.
- Mediator
  - Promotes loose coupling between objects.
  - Ensures independent transfer of the state between the Subject and the Observer.
- Singleton
  - By making the Subject a Singleton, a single access point to it is ensured.

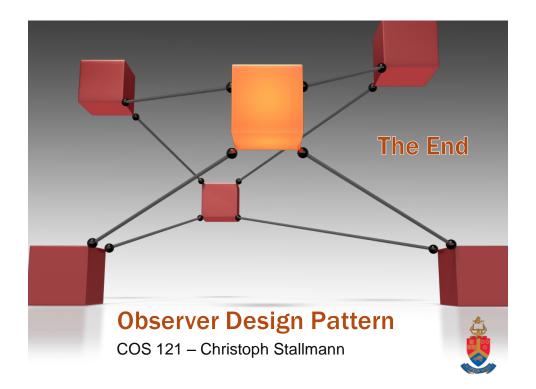